# Politechnika Krakowska im. Tadeusza Kościuszki

# Karta przedmiotu

obowiązuje studentów rozpoczynających studia w roku akademickim 2018/2019

Wydział Fizyki, Matematyki i Informatyki

Kierunek studiów: Informatyka Profil: Ogólnoakademicki Profil: Ogólnoakademicki

Forma sudiów: niestacjonarne kod kierunku: I

Stopień studiów: I

Specjalności: Brak specjalności

### 1 Informacje o przedmiocie

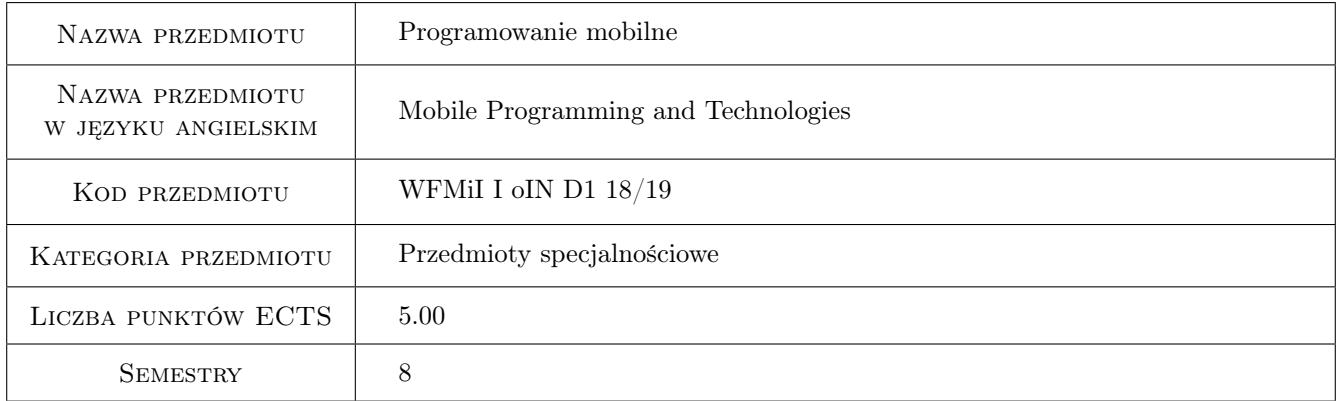

### 2 Rodzaj zajęć, liczba godzin w planie studiów

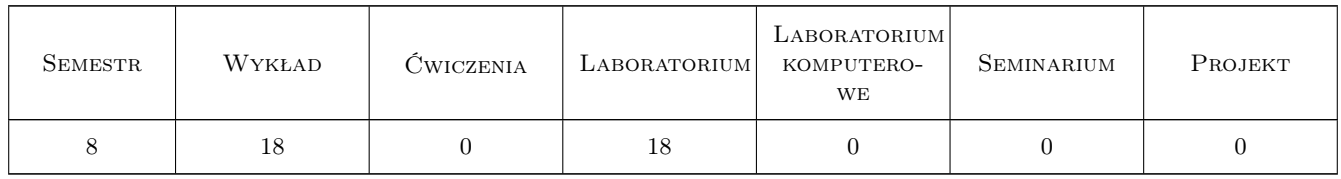

### 3 Cele przedmiotu

Cel 1 Zapoznanie z metodami i zasadami projektowania i implementowania aplikacji mobilnych.

Cel 2 Zapoznanie z dostępnymi środowiskami implementowania aplikacji mobilnych.

### 4 Wymagania wstępne w zakresie wiedzy, umiejętności i innych **KOMPETENCJI**

- 1 Programowanie w języku Java i C#, programowanie obiektowe.
- 2 Podstawy baz danych.

### 5 Efekty kształcenia

- EK1 Wiedza Zna zasady projektowania i tworzenia aplikacji mobilnych.
- EK2 Umiejętności Potrafi implementować aplikacje na platformę Android i zna zasady implementacji na inne platformy mobilne (iOS, Windows Phone).
- EK3 Wiedza Zna różnice pomiędzy dostępnymi platformami mobilnymi.
- EK4 Kompetencje społeczne Student potrafi pracować indywidualnie i w grupie, potrafi w tym celu efektywnie korzystać z narzędzi informatycznych (komunikatory, media społecznościowe), wykorzystując je także do zdalnego kontaktu z nauczycielem.

### 6 Treści programowe

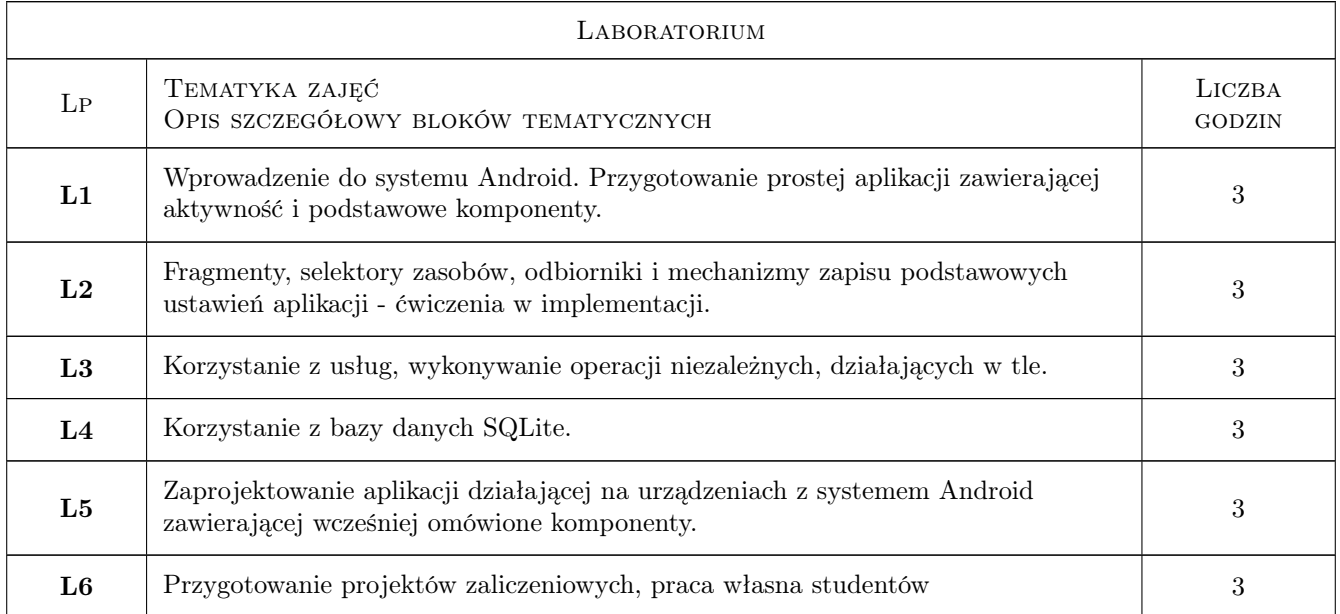

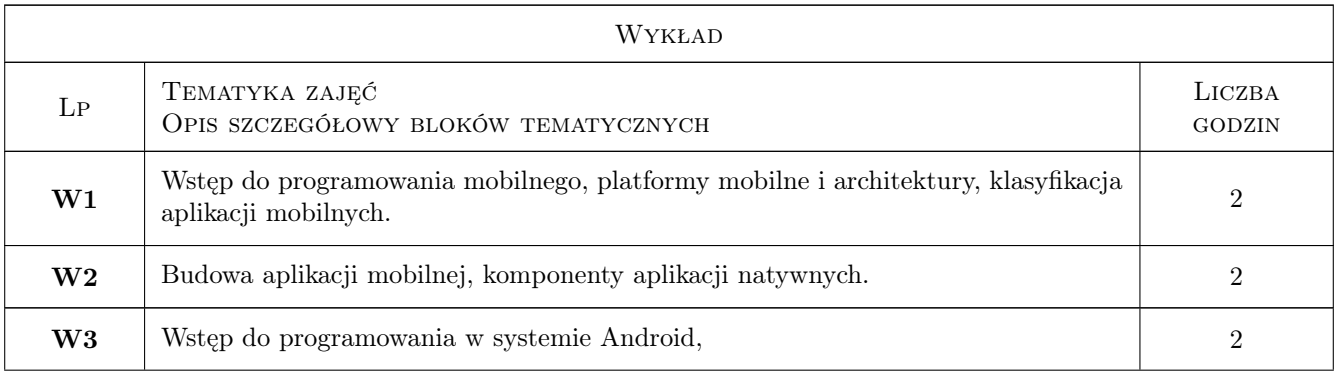

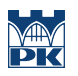

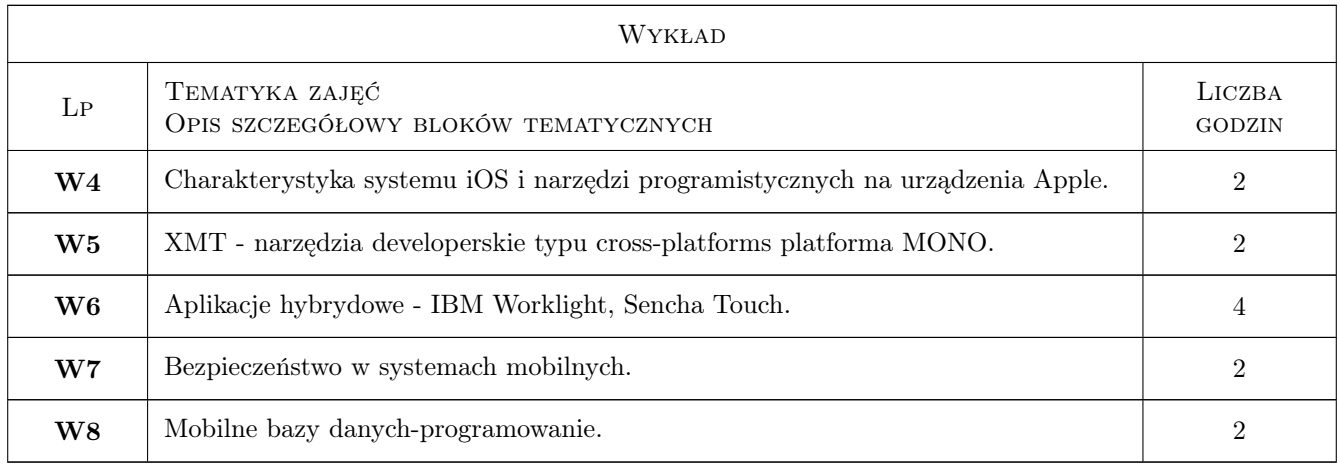

### 7 Narzędzia dydaktyczne

- N1 Ćwiczenia laboratoryjne
- N2 Wykłady
- N3 Prezentacje multimedialne
- N4 Konsultacje

## 8 Obciążenie pracą studenta

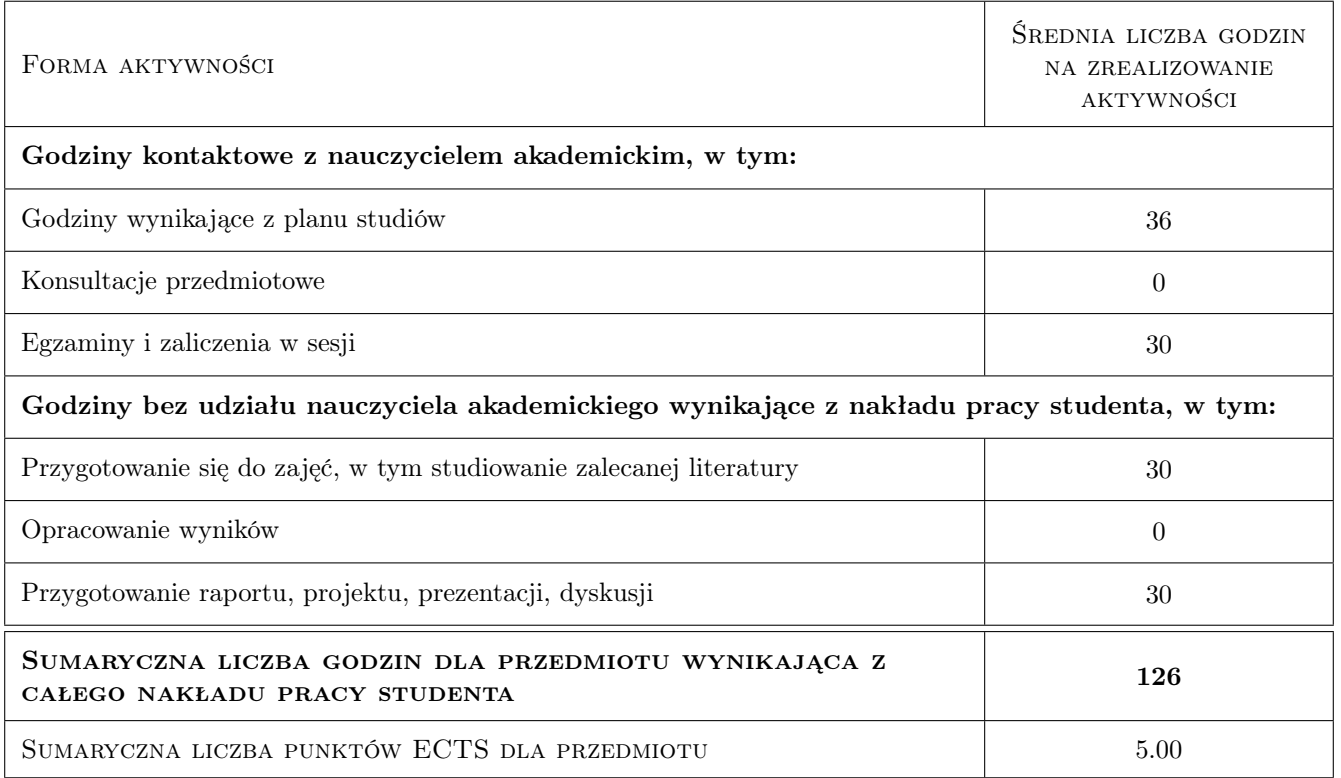

### 9 Sposoby oceny

Nie przeprowadza się testu sprawdzającego.

#### Ocena formująca

- F1 Sprawozdania z wykonanych ćwiczeń laboratoryjnych.
- F2 Egzamin pisemny w sesji egzaminacyjnej sprawdzający wiedzę z wykładów.

#### Ocena podsumowująca

P1 Średnia ważona ocen formujących (85%, 15%).

#### Warunki zaliczenia przedmiotu

W1 Pozytywna ocena z ćwiczeń w laboratorium komputerowym - zaliczenie wszystkich elementów.

W2 Pozytywna ocena z egzaminu pisemnego.

#### Ocena aktywności bez udziału nauczyciela

B1 Praca indywidualna studenta nad implementacją aplikacji mobilnych

#### Kryteria oceny

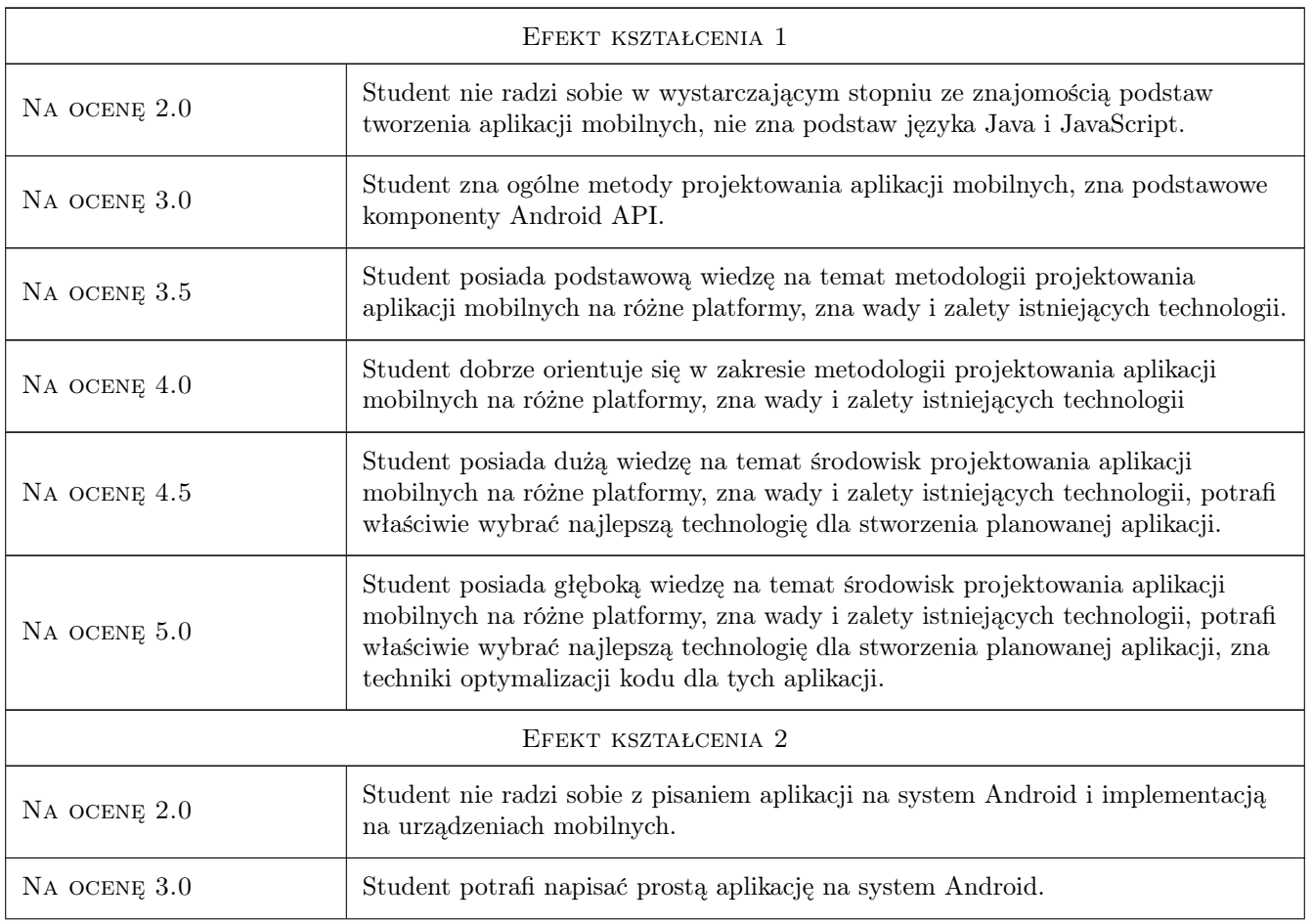

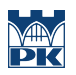

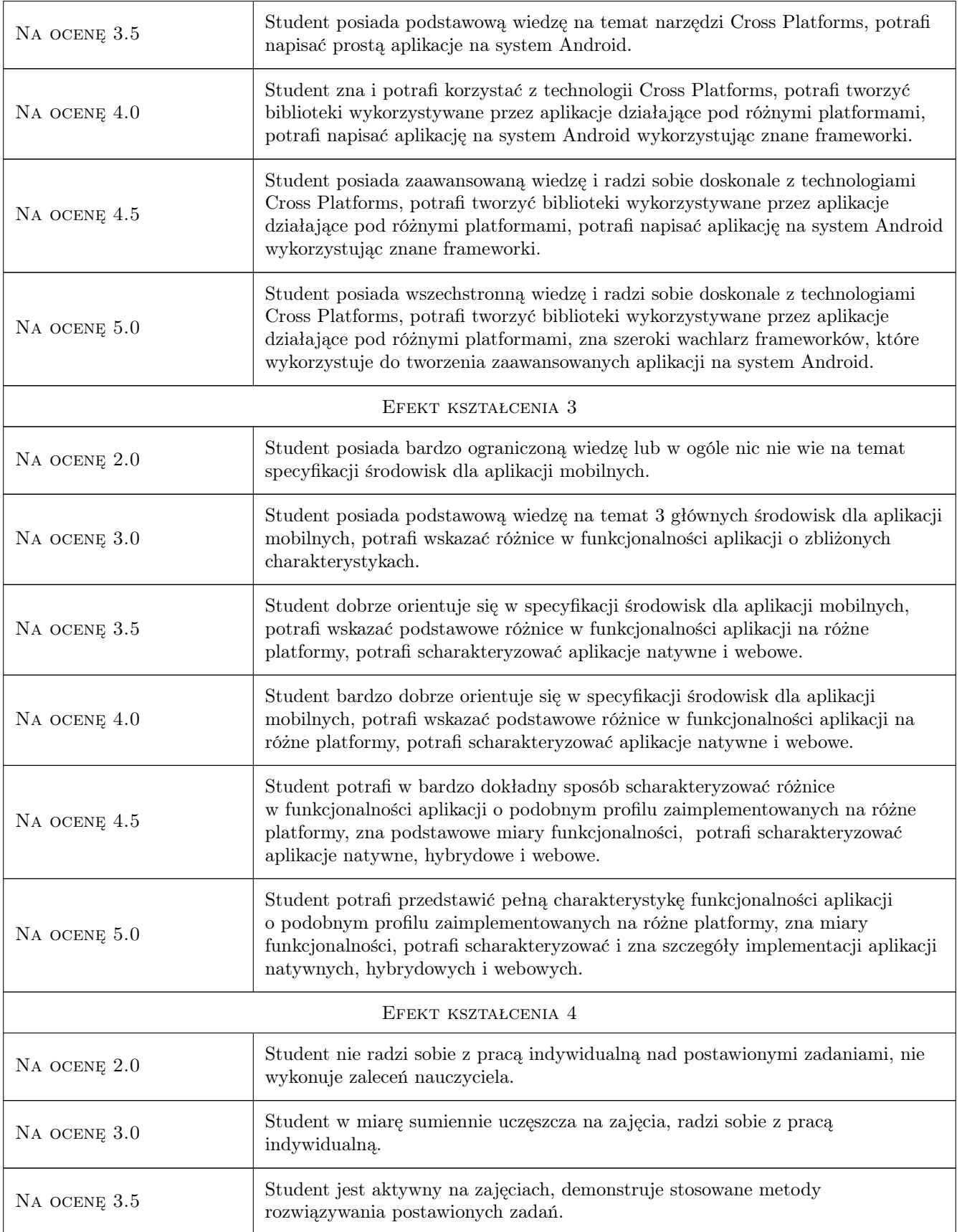

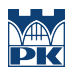

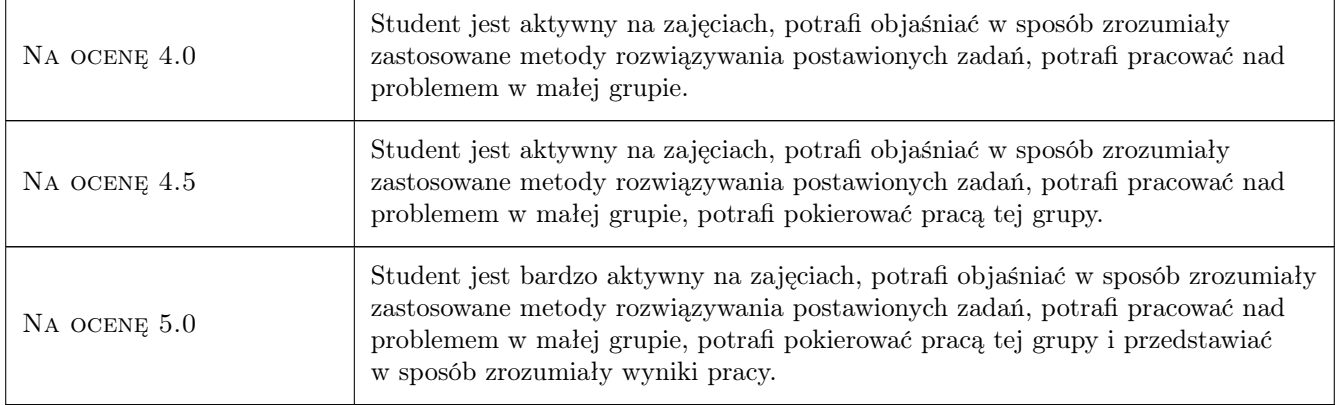

### 10 Macierz realizacji przedmiotu

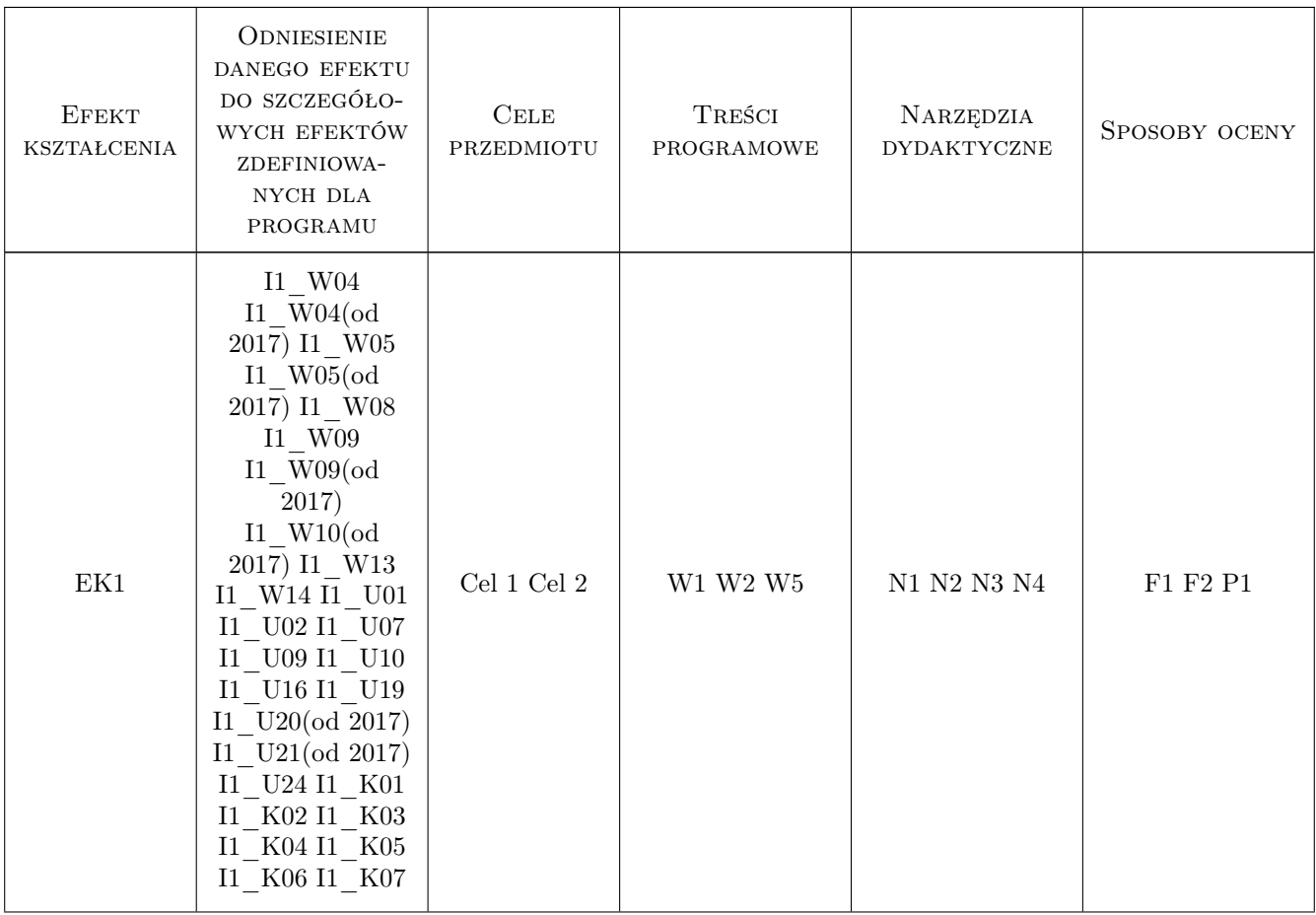

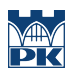

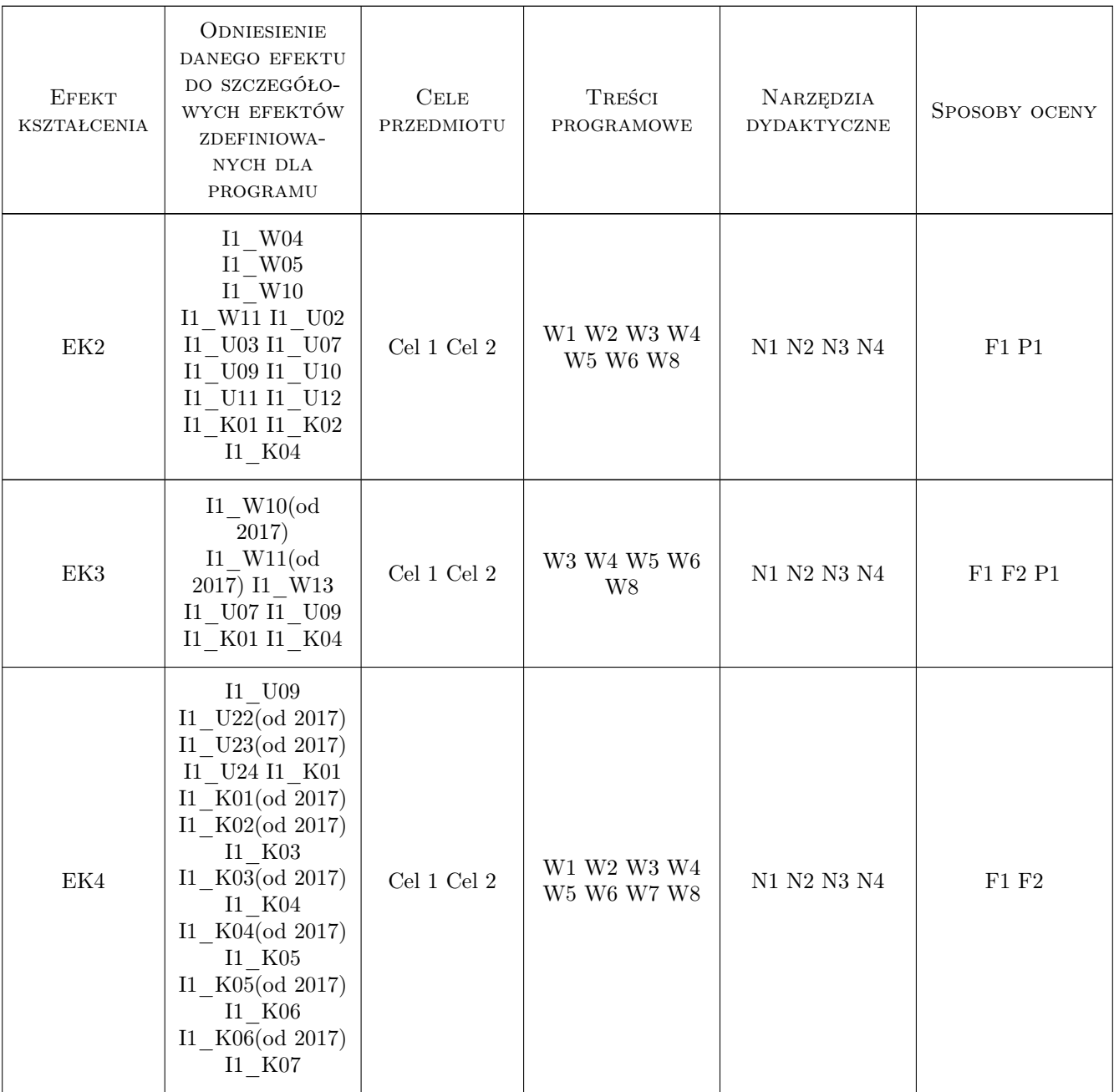

### 11 Wykaz literatury

#### Literatura podstawowa

- [1 ] Shane Conder, Lauren Darcey Android. Programowanie aplikacji na urządzenia przenośne, Gliwice, 2011, Helion
- [2 ] Henry Lee, Eugene Chuvyrov Windows Phone 7. Tworzenie efektownych aplikacji, Gliwice, 2011, Helion

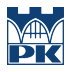

#### Literatura uzupełniająca

[1 ] Sayed Hashimi, Satya Komatineni, Dave MacLean — Android 2. Tworzenie aplikacji, Gliwice, 2012, Helion

### 12 Informacje o nauczycielach akademickich

#### Osoba odpowiedzialna za kartę

dr hab. Joanna Kołodziej (kontakt: jokolodziej@pk.edu.pl)

#### Osoby prowadzące przedmiot

1 dr hab Joanna Kołodziej (kontakt: jokolodziej@pk.edu.pl)

2 mgr inż. Andrzej Wilczyński (kontakt: and.wilczynski@gmail.com)

### 13 Zatwierdzenie karty przedmiotu do realizacji

(miejscowość, data) (odpowiedzialny za przedmiot) (dziekan)

PRZYJMUJĘ DO REALIZACJI (data i podpisy osób prowadzących przedmiot)

. . . . . . . . . . . . . . . . . . . . . . . . . . . . . . . . . . . . . . . . . . . . . . . .

. . . . . . . . . . . . . . . . . . . . . . . . . . . . . . . . . . . . . . . . . . . . . . . .